# **String Processing**

# **CS 1111 Introduction to Programming Spring 2019**

[*The Coder's Apprentice*, §10]

### **Collections**

#### **Ordered, Dup allow Unordered, No Dup**

- List
- Range
- **String**
- Tuple
- *collection[index]*
- Access an element's value via index
- Index is int, starting at 0

• Dict

- *collection[key]*
- Access an element's value via key
- Key is primitive type, unique

# **Strings**

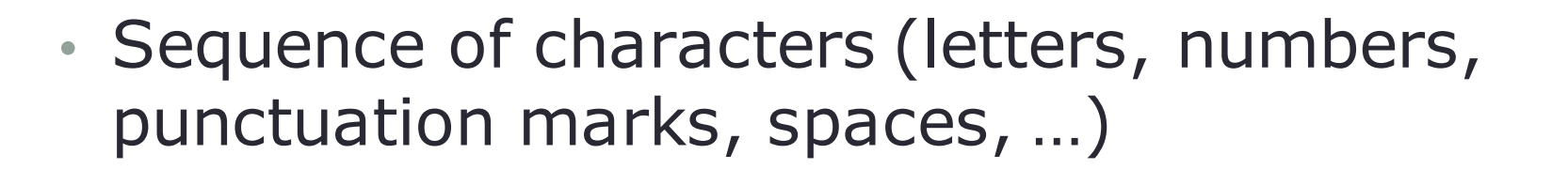

- String literals = sequence of characters enclosed by quotations
	- print("Hello World!")
- Quotations inside quotations
	- "Python's fun!"
- Must match quotations
	- Single with single, double with double

Review

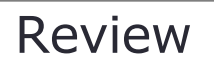

# **Length of Strings**

- Length of a string  $=$  the number of characters in a string
- len("Hello World!")

 $\cdot$  len $($ ")

# length  $= 12$ 

# length of empty string  $= 0$ 

# String Concatenation ("+")<sup>Review</sup>

• Attach string to another string

```
firstName = "Thomas"
lastName = "Jefferson"
name = firstName + " " + lastname
print("Name is", name) \# Name is Thomas Jefferson
```
# **String Repetition ("\*")**

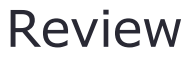

• Produce a string that is composed of repeated characters

dashes = "-"  $*$  10 # dashes = "----------"

Note: results in string

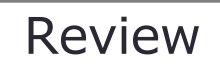

# **String Conversion**

• Convert numbers to strings

```
average grades = 85result = "Average Test1 grade is " + str(average_grades)
print(result)
                      What happens if average_grades is not casted
```
• Convert strings to numbers

prod  $id = int("149")$  $price = float("85.45")$ print(prod\_id) print(price)

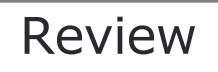

# **Special Characters**

• Escape character

print("Python is an *\*"interpreted\" language")

• New line character print("Jake\nJohn\nJane\n")

# **String Equality**

string1 equals to string2 if and only if

- They are of the same length, and
- They contain the exact same sequence of characters, and case sensitive

name1 = "Thomas Jefferson" name2 = "Thomas Jefferson" name3 = "Thomas jefferson" name4 = "Thomas Jenkinson"

 $#$  only namel = name2

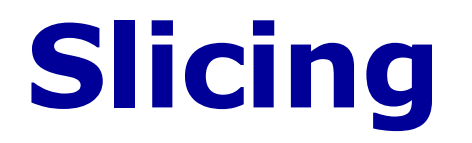

Refer to a range of values

#### s[start : stop]

• Slice from start index (inclusive) to stop index (exclusive)

#### s[start : ]

• Slice from start index (inclusive) to the end of the collection

#### s[ : stop]

• Slice from the beginning of the collection to the stop index (exclusive)

#### s[start : stop : step]

• Slice from start index (inclusive) to stop index (exclusive), skip step-1 then grab

### **in Operator**

#### substring in string

- Returns True if substring exists in string
- False, otherwise

```
name = "Thomas Jefferson"
print("Jeff" in name) \# True
```
### **String Testing Methods: isdigit( ), isspace( )**

#### isdigit( )

• Returns True if the string *s* consists of only digits and contains at least one character; and False otherwise

name = "Thomas Jefferson" print(name.isdigit()) # False, contains non-digits

#### isspace( )

• Returns True if the string *s* consists of only white space characters (blank, newline, tab) and contains at least one character; and False otherwise

name = "Thomas Jefferson" print(name.isspace())

# False, contains non-white space

### **String Testing Methods: isalnum( ), isalpha( )**

#### isalnum( )

• Returns True if the string *s* consists of only letters or digits and contains at least one character; and False otherwise

name = "Thomas Jefferson" print(name.isalnum())

# False, contains space

#### isalpha( )

• Returns True if the string *s* consists of only letters and contains at least one character; and False otherwise

name = "Thomas Jefferson"

print(name.isalpha())

# False, contains space

### **String Testing Methods: islower( ), isupper( )**

#### islower( )

• Returns True if the characters in the string are lowercase and the string contains at least one character; and False otherwise

name = "Thomas Jefferson" print(name.islower())

# False, contains uppercase

#### isupper( )

• Returns True if the characters in the string are uppercase and the string contains at least one character; and False otherwise

```
name = "Thomas Jefferson"
print(name.isupper())
```
# False, contains lowercase

### **String Modification Methods: lower( ), upper( )**

#### lower( )

• Convert a string to lowercase

name = "Thomas Jefferson" print(name.lower()) # thomas jefferson

### upper( )

• Convert a string to uppercase

name = "Thomas Jefferson" print(name.upper()) # THOMAS JEFFERSON

### **String Modification Methods: strip( ), rstrip( ), and lstrip( )**

### strip(char)

• Returns a copy of the string with all instances of *char*  that appear at the beginning and the end of the string removed

> name = "Thomas Jefferson" print(name.strip())

# Thomas Jefferson (no spaces)

#### rstrip(char)

• Returns a copy of the string with all instances of *char*  that appear at the end of the string removed

#### lstrip(char)

• Returns a copy of the string with all instances of *char*  that appear at the beginning of the string removed

Default: remove whitespace characters

• spaces, newlines  $(\n\ln)$ , and tabs  $(\n\t\lt)$ 

# **Other String Methods: join( )**

#### join(seq list)

- Returns a copy of the string, which is the concatenation of the string with intervening occurrences of *seq\_list.*
- *seq\_list* must be a list

```
name = "Thomas Jefferson"
seq list = ["$", "-", "@"]print(name.join(seq list))
```
# \$Thomas Jefferson--Thomas Jefferson@

# **Other String Methods: split( )**

#### split(delimiter)

- Returns a list of all the words in the string, using *delimiter* as the separator
- Default separator: space

```
name = "Thomas Jefferson"
print(name.split()) \# ['Thomas', 'Jefferson']
```
# **Other String Methods: count( )**

#### count(substring)

• Returns the number of non-overlapping occurrences of *substring* in the string *s*

name = "Thomas Jefferson" print(name.count("f")) print(name.count("ff")) # 2 # 1

### **Search and Replace Methods: startswith( )**

#### startswith(substring)

• Returns True if the string *s* begins with *substring* and False otherwise

```
name = "Thomas Jefferson"
print(name.startswith("Th")) # True
```
### **Search and Replace Methods: endswith( )**

#### endswith(substring)

• Returns True if the string *s* ends with *substring* and False otherwise

name = "Thomas Jefferson" print(name.endswith("son")) # True

### **Search and Replace Methods: find( ) and rfind( )**

#### find(substring)

• Returns the lowest index in the string *s* where *substring* begins, or -1 if substring is not found

name = "Thomas Jefferson" print(name.find("f")) print(name.find("cs | | | | '')) # 9  $# -1$ 

#### rfind(substring)

• Returns the highest index in the string *s* where *substring* begins, or -1 if substring is not found

name = "Thomas Jefferson" print(name.rfind("f"))

# 10

### **Search and Replace Methods: index( )**

#### index(substring, beg=0 end=len(string))

• Returns the lowest index in the string *s* where *substring* begins, or raises an exception (ValueError: substring not found) if substring is not found

str1 = **"Thomas Jefferson"** str2 = **"e"** print(str1.index(str2))  $\# 8$ print(str1.index(str2,9))  $\#$  11 print(str1.index(str2, 9, 12))  $\#$  11 print(strl.index(str2, 9, 11))  $\#$  error # from index 9, up to index 11 (not include index 11)

### **Search and Replace Methods: replace( )**

#### replace(old, new)

• Returns a copy of the string with all instances of *old*  replaced by *new*

```
name = "Thomas Jefferson"
```
print(name.replace("Thomas", "George"))

# George Jefferson

### **Summary**

- Must know (based on exam2 topic list, as of 03/04/2019)
	- substring in string
	- string1 + string2
	- string.strip()
	- string.split()
	- string.split(delimiter)
	- string.find(substring)